# ELEZIONI CDI IC MASSARI GALILEI **FAQ**

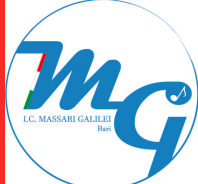

**QUANDO POSSO VOTARE?** Domenica **29 novembre** 2020 (ore 8.00 - 12.00) e lunedì **30 novembre** 2020 (ore 8.00 - 13.30).

## **COME POSSO OTTENERE LE** (minimo 1 e massimo 2 nomi). **NUOVE CREDENZIALI?**

Procedi come segue **entro le ore 12.00 del 28 novembre:**

### **COME POSSO VOTARE?**

Come genitore puoi votare accedendo a TEAMS con nuove credenziali (*vedi procedura che segue*).

Una volta nel Team "Elezioni Consiglio di Istituto" dovrai compilare il form che troverai: da un menù a scelta dovrai indicare la tua preferenza

1. Vai sul sito https://www.office.com/

2. Disconnettiti (dal cerchietto in alto a destra, clicca su "esci") e successivamente a sinistra su "Passa a un altro account". Poi cliccare su ""Usa un altro account". Inserisci le tue credenziali (**facendo attenzione ad inserire dopo il proprio nome e cognome il punto (.) e la g)**<br>nome cognome g@icmassarigalilei edu it password: Genitore2020

nome.cognome.g@icmassarigalilei.edu.it

3. Appena si effettua l'accesso, verrà richiesto di cambiare la password (appuntala per non dimenticarla!).

3. Una volta terminata la procedura, è necessario dare conferma alla scuola cliccando su link che segue: https://forms.office.com/Pages/ResponsePage.aspx? id=loh34hlVT0KF-2GpQlcJaHTFhEQKJQJGg\_vuKuY8P8dUMzNUT0s1RDgyU1oyQldNWUVVUVk4RzR WWi4u

(Dovrai inserire il tuo codice fiscale, nome e cognome, la classe frequentata dal tuo/a figlio/a)

#### **E SE NON RIESCO AD EFFETTUARE CORRETTAMENTE LA PROCEDURA?**

Clicca sul seguente link e compila la richiesta (indicando il tuo nome e cognome, codice fiscale e la classe frequentata da tuo/a figlio/a).

https://forms.office.com/Pages/ResponsePage.aspx?id=loh34hlVT0KF-

2GpQlcJaHTFhEQKJQJGg\_vuKuY8P8dUMzZRNjc2U1BWS1E4QzM1QVBWMlY3U1JCU

S4u

Nel giro di pochi minuti riceverai all'indirizzo mail che avrai indicato (quello che usi più frequentemente) le nuove credenziali. Dovrai fare l'accesso e cambiare la password.

## **MI FATE VEDERE COME FARE?**

Il tutorial sulle modalità di accesso alla piattaforma e voto è al seguente link:

**https://youtu.be/x\_KCosnlyts**